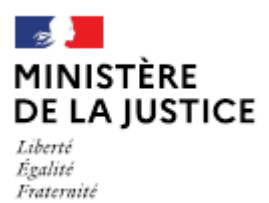

Direction des affaires civiles et du sceau

**Notice** 

# Déclaration de dissolution et constitution d'une nouvelle société titulaire d'un office

# avec les mêmes associés ou une partie d'entre eux

Cette notice est à lire attentivement avant de déposer votre déclaration sur le portail OPM.

# Dans quel cas choisir cette déclaration ?

Lorsque qu'une société déjà existante, titulaire d'un office, est dissoute et qu'elle exerce son droit de présentation au profit d'une nouvelle société constituée des mêmes associés ou d'une partie seulement d'entre eux (l'autre partie demandant leur retrait en qualité d'OPM associé).

### Cette déclaration n'est possible qu'en l'absence de nouveaux associés entrants.

#### Nota:

Si la déclaration de dissolution et constitution d'une nouvelle société titulaire d'un office est liée à une opération nécessitant la publication d'un arrêté au Journal Officiel, il convient de déposer une seule demande en choisissant dans le menu « type de demande » celle qui correspond à l'opération principale (par exemple en cas de nomination d'un nouvel associé exerçant au sein de la nouvelle société). En effet, dans ce cas, cette opération suivra le régime de l'arrêté.

Les demandes déposées sans pièce ou contenant une simple question seront classées sans suite. Vous pouvez transmettre vos éventuelles questions en écrivant à l'adresse opm.dacs-m2@justice.gouv.fr.

## Comment déposer une déclaration sur office existant ?

Après avoir créé un compte sur le portail OPM, vous pouvez déposer votre déclaration en vous aidant si besoin de cette notice.

Dans le menu déroulant « type de déclaration », choisissez : « Dissolution et constitution d'une nouvelle société titulaire d'un office avec les mêmes associés ou une partie d'entre eux »

#### Quelles sont les pièces à joindre à votre déclaration ?

- Les suppliques datées et signées de tous les associés (ou supplique conjointe) demandant leur retrait de la société existante et leur prise de fonctions (pour tous ou une partie d'entre eux) au sein de la nouvelle société :
- Une note circonstanciée sur l'opération envisagée (cette note vise à compléter en tant que de  $\blacksquare$ besoin les suppliques. Elle peut préciser notamment si la nomination d'un ou de plusieurs associés est conditionnée à leur démission d'un autre office. Elle peut également apporter des éléments ayant un caractère d'urgence;
- Une copie de la décision de l'Assemblée Générale actant la dissolution de la société et la prise de  $\blacksquare$ fonctions de la nouvelle société sous condition suspensive de l'absence d'opposition dans le délai de deux mois, du garde des sceaux ;
- Un traité de cession ou d'apport signé par le cédant et le ou les cessionnaires déjà associés et  $\blacksquare$ enregistré par les services fiscaux ;
- Le cas échéant, le plan de financement (prêt bancaire, offre de prêt définitive avec mention de  $\blacksquare$ l'acceptation et de la signature du ou des emprunteurs, attestation ou relevé bancaire justifiant de fonds personnels complémentaires si le montant du prêt est inférieur à l'apport, preuve de la disponibilité des fonds, ...);
- Un extrait kbis de la société dissoute ;
- La liste des associés avant et après l'opération ;
- Les statuts de la nouvelle société et l'attestation de dépôt des statuts au greffe ;
- Un tableau rappelant la répartition du capital entre associés au sein de la nouvelle société;
- $\blacksquare$ Une copie de la carte nationale d'identité (recto/verso) ou du passeport de chaque associé en cours de validité.

Si l'une de ces pièces fait l'objet d'une signature électronique par l'un des signataires, il convient de joindre le certificat d'authentification de la signature.

Cette liste est donnée à titre indicatif et peut être complétée à la demande du bureau de la gestion des officiers ministériels.

#### Comment suivre le traitement de votre déclaration ?

Vous pouvez lire cette notice.

Cette déclaration ne fait plus l'objet d'un arrêté et peut faire l'objet d'une opposition du garde des sceaux dans le délai de deux mois à compter de la constatation de la complétude de votre déclaration.

Le délai commence à courir à compter de la date mentionnée dans le statut de votre déclaration sur OPM « déclaration complète en date du ».

En l'absence d'opposition du garde des sceaux, la déclaration est ensuite publiée sur l'onglet « PUBLICATION CARRIERES » du portail OPM.

Depuis le 1er janvier 2023, vous n'avez pas à nouveau à prêter serment.